$2742$ 

## eVidyalaya Half Yearly Report

Department of School & Mass Education, Gov of Odisha

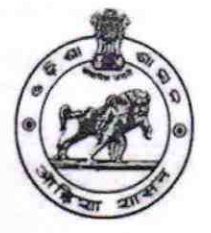

## School Name: GOVT HIGH SCHOOL BIJAYALAXMISARANPUR

U DISE: 21190301803

District : **GANJAM** 

Block: BELLAGUNTHA

Report Create Date: 0000-00-00 00:00:00 (42980)

**Russian Machine Months** 

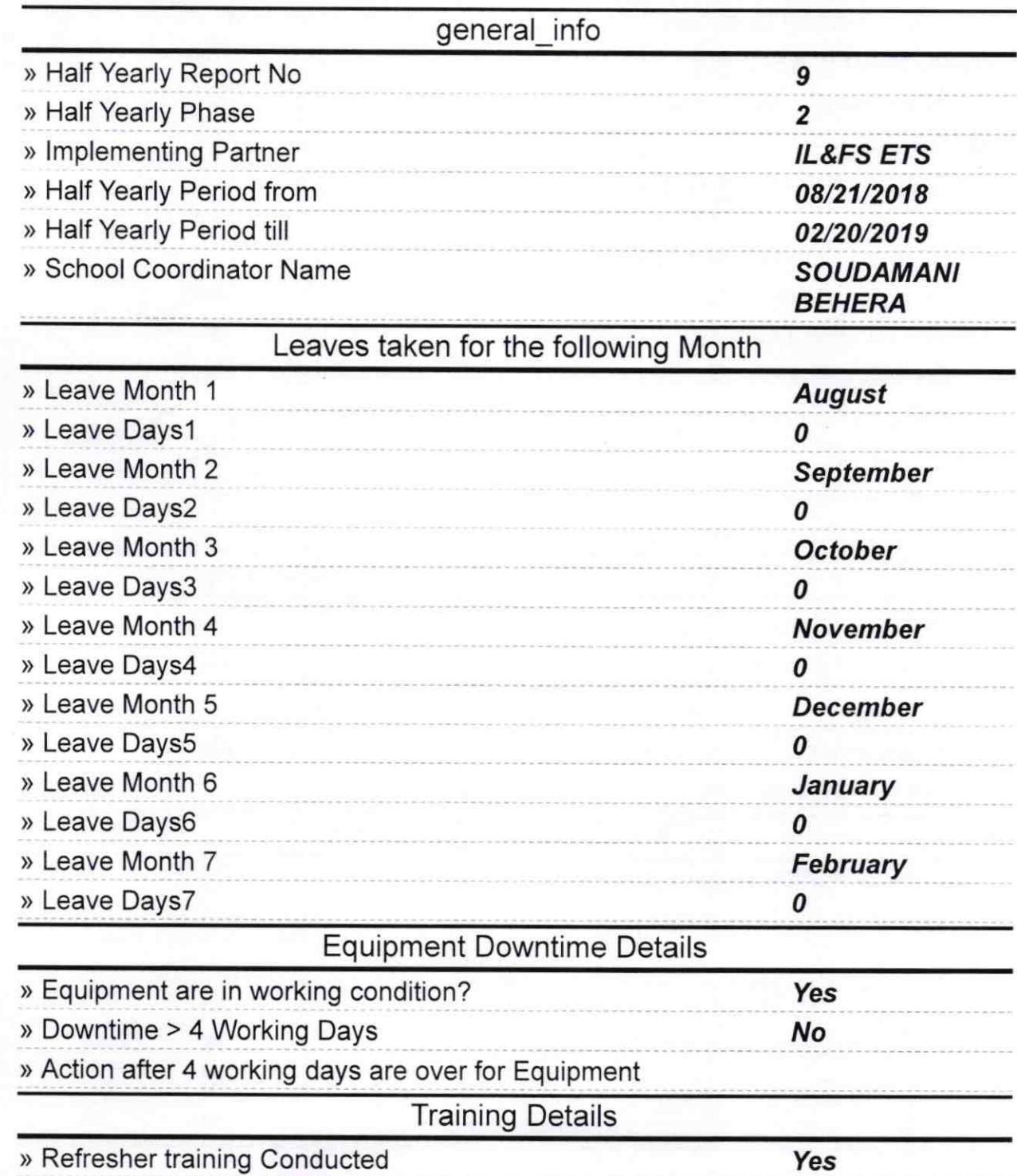

> Refresher training Conducted Date

> lf No; Date for next month

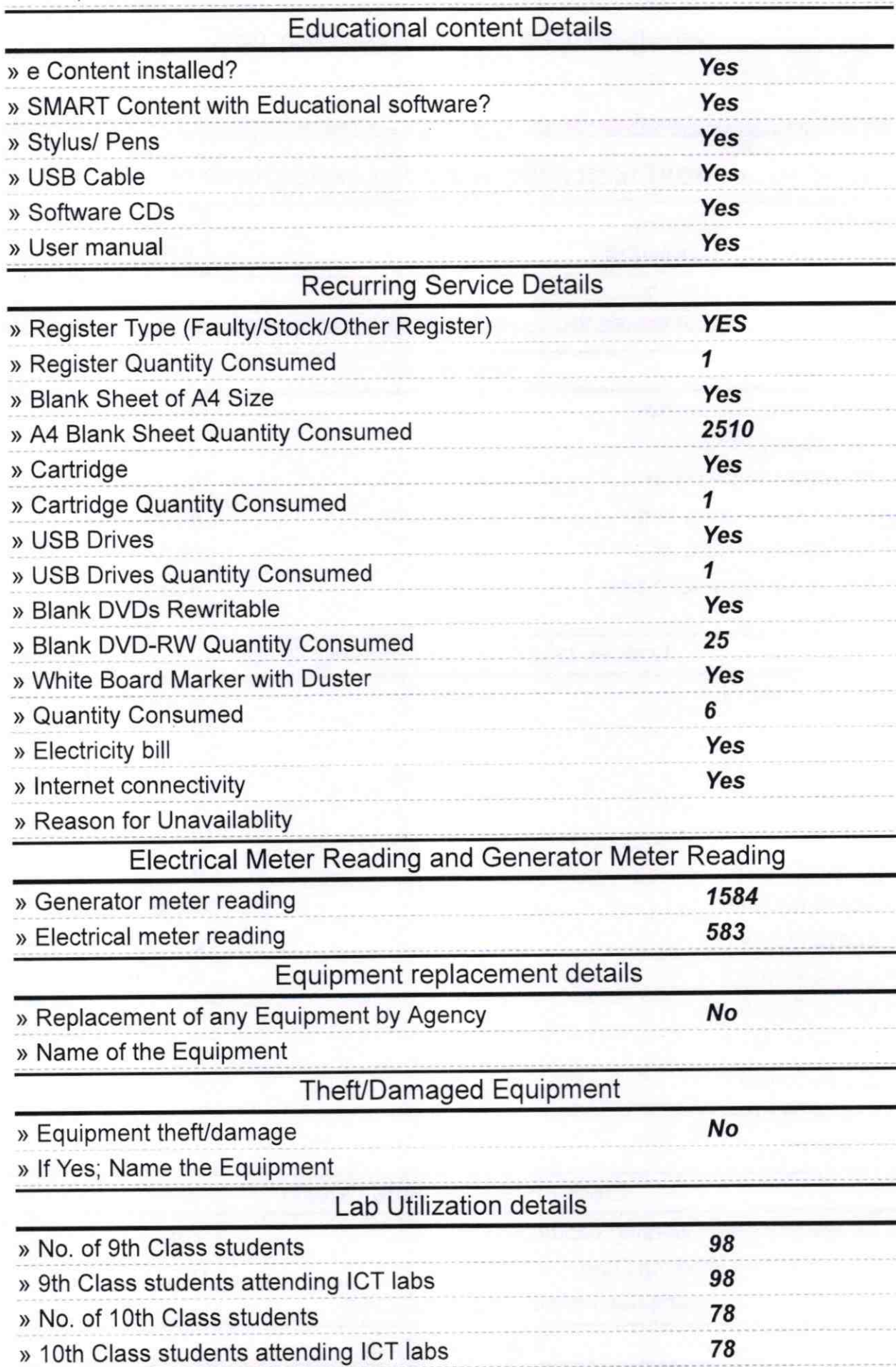

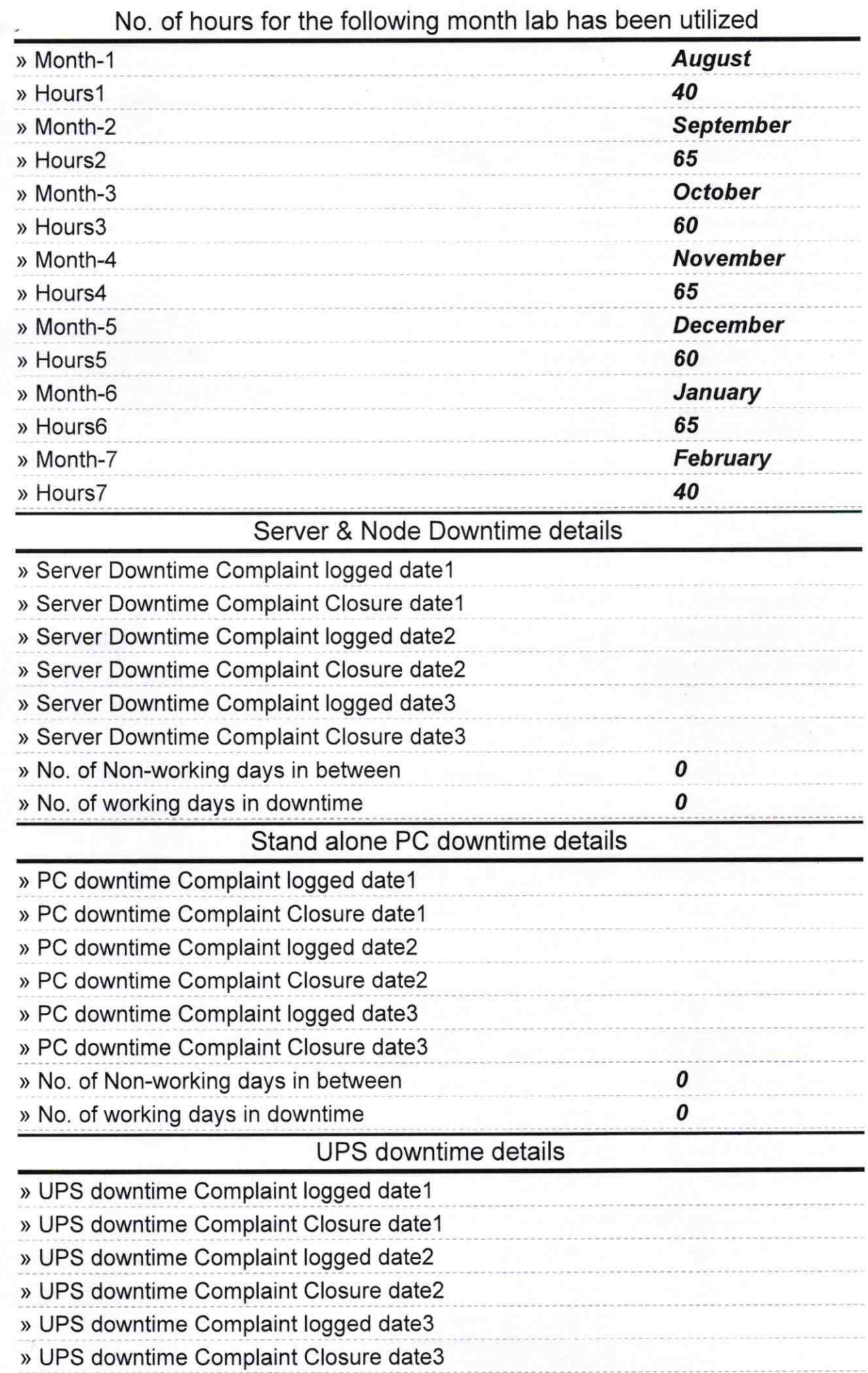

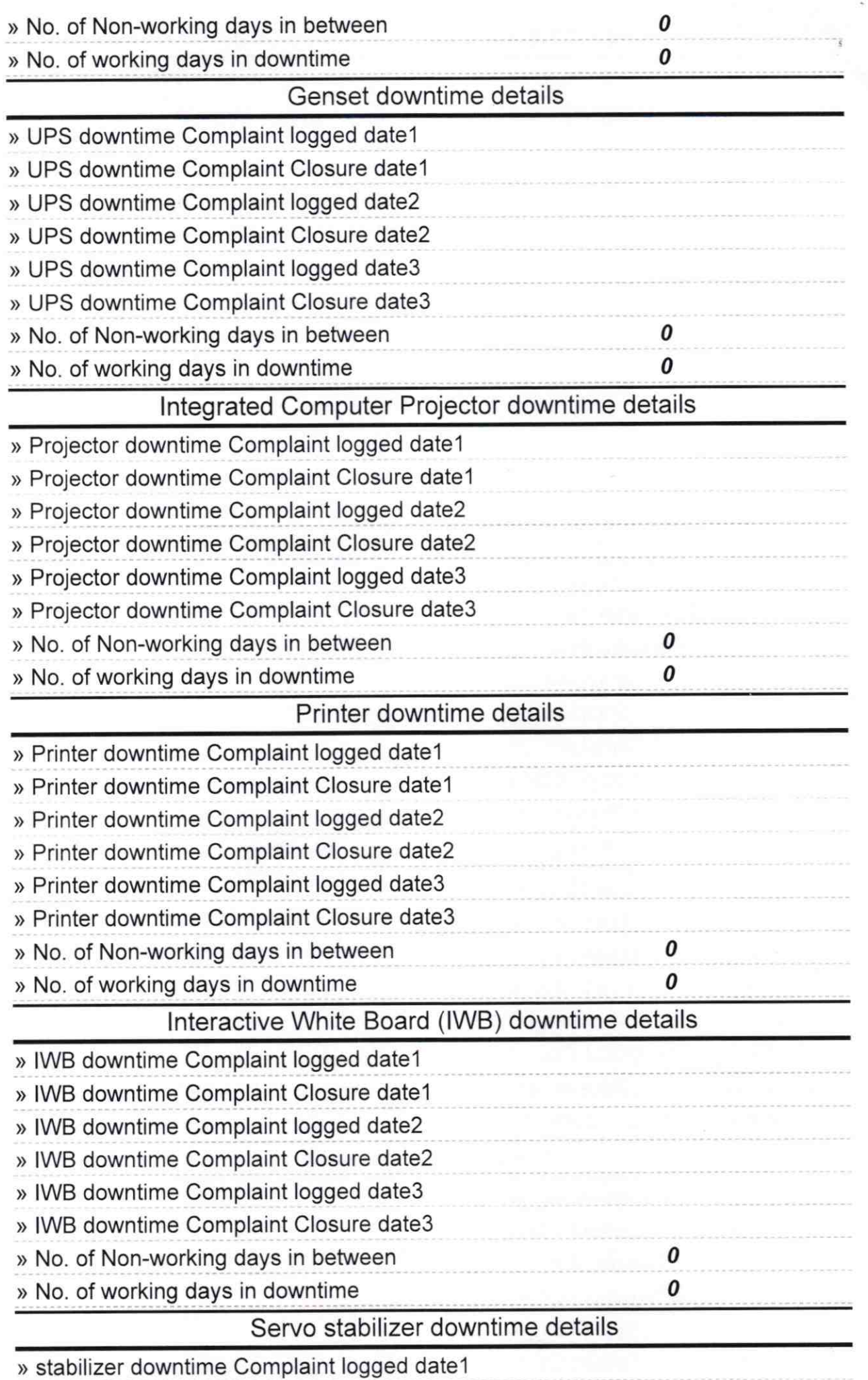

〔  $\tilde{\phantom{a}}$ 

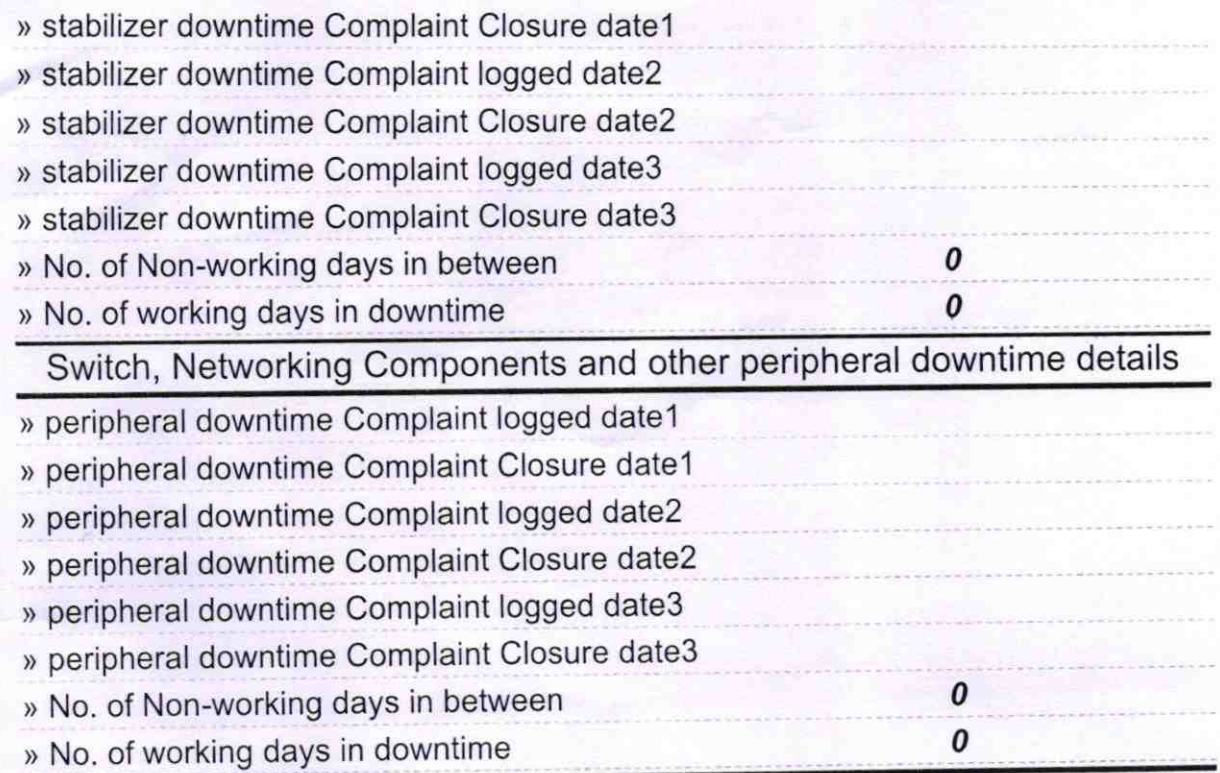

^

Signature of Head Master Wistress with Seal